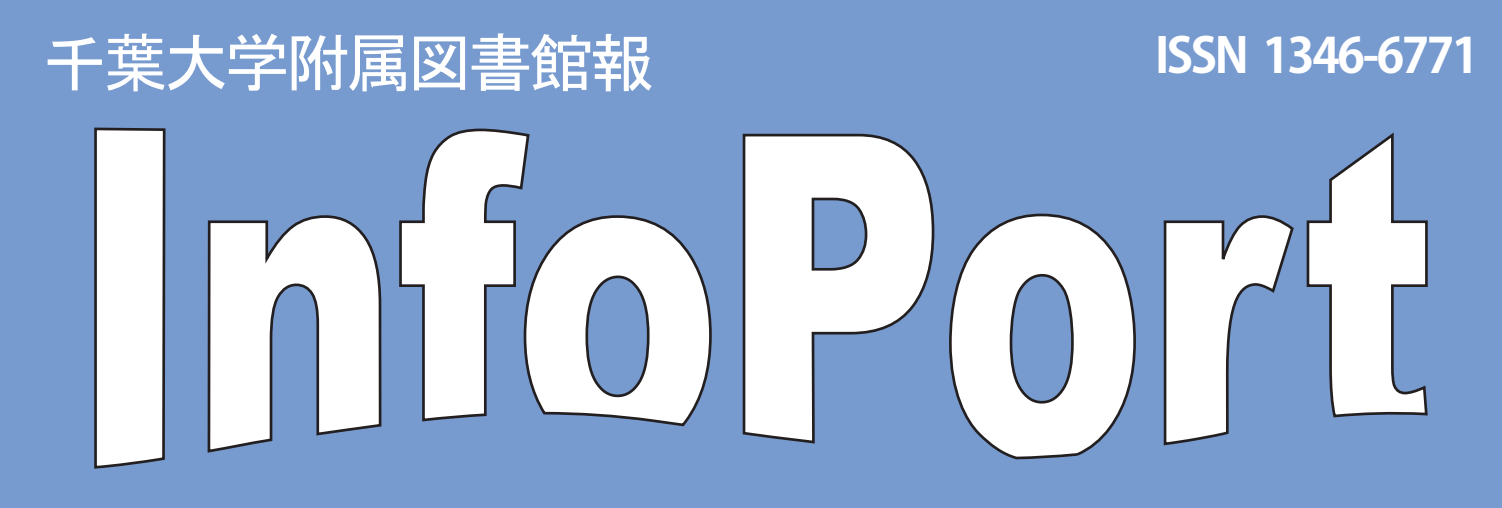

## **Contents**

- **・アダム・スミスコレクションへの追加(9) (人文社会科学研究科教授 野澤敏治)**
- **・学士院賞受賞 文学部保坂高殿先生に聞く~受賞作ができるまで~**
- **・ポッドキャスト @千葉大図書館を紹介します**

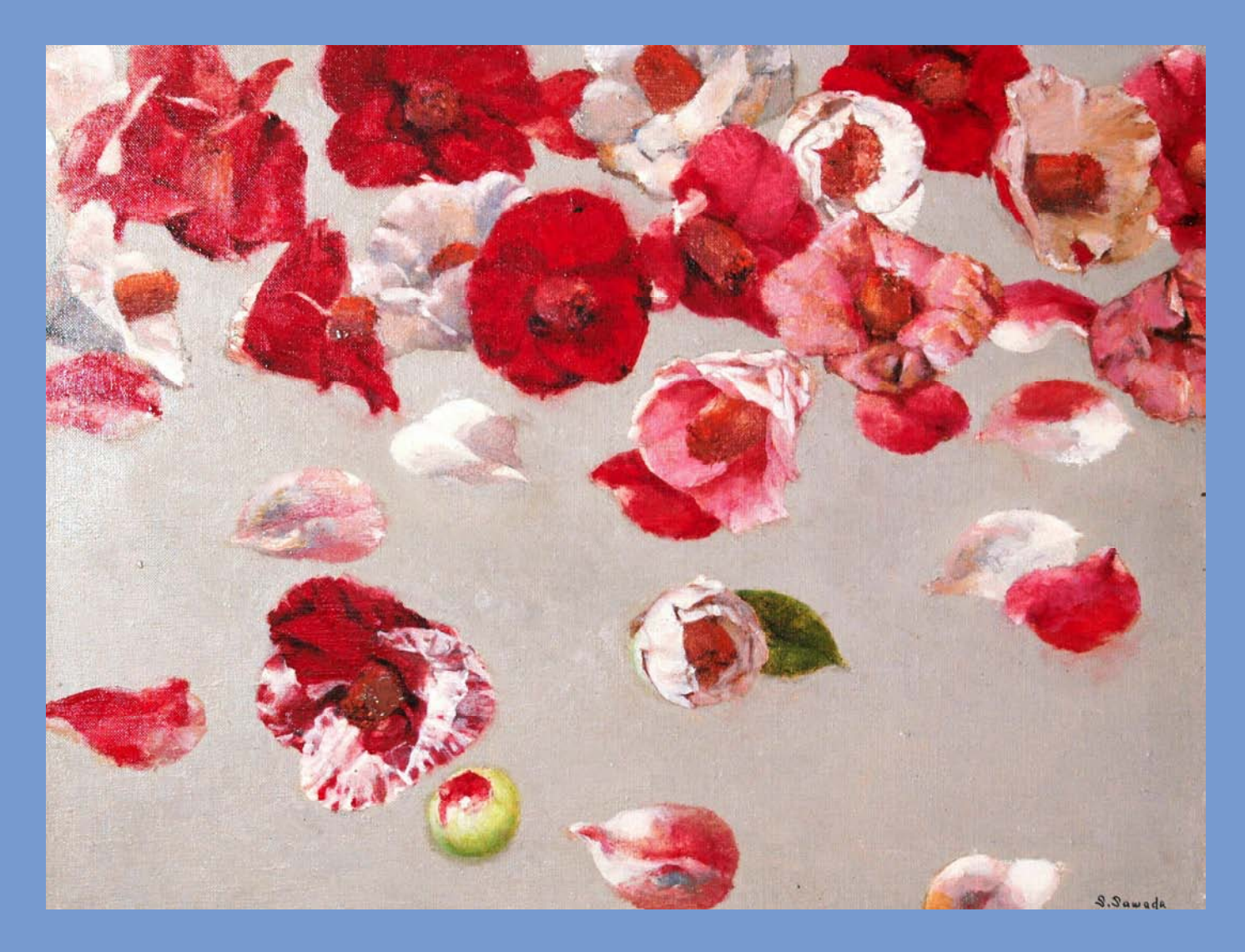

表紙絵は東京高等工藝学校(現千葉大学工学部)卒業生 故・澤田重隆氏による作品。 多くの作品が御親族より千葉大学に寄贈され、附属図書館で記念展示も開催しました。

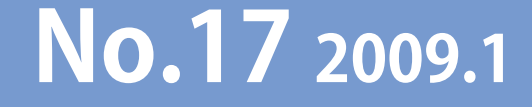

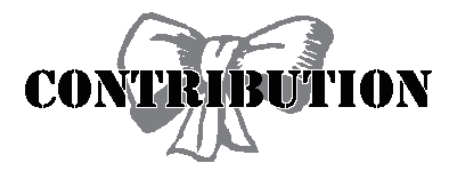

アダム・スミスコレクションへの追加(9) 人文社会科学研究科教授 野澤敏治

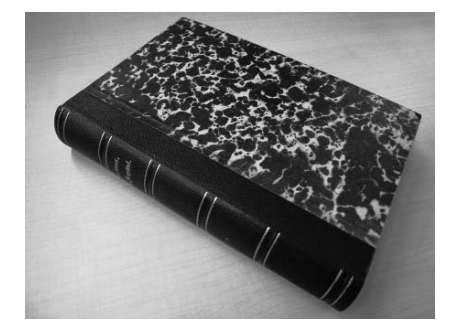

Karl Marx, Das Kapital. Kritik der politischen Oekonomie. Erster Band. Buch 1: Der Produktionsprocess des Kapitals. Hamburg, Verlag von Otto Meissner. 1867. の復刻版

今回の追加文献は、マルクス『資本論』初版の復刻版(青木書店、1959 年。No.6の番号入り)である。他に も復刻版は出ているが、この青木書店版には編集者の序言がない。

 経済学の古典の中で『資本論』ほど大きな影響力を後にもたらしたものはない。マルクスは「マルクス主義」 者でなかったが、マルクス主義の栄光と悲惨は現在では過去のものとなりつつある。東西体制がなくなった後、 改めて再審に付された『資本論』は今日の世界資本主義を捉えるのにどう有効な示唆を与えてくれるか、まじめ な試みが続いている。

 私は前世紀末の 98 年に市民講座でスミス経済学について話すことがあった。その時に経済学は体制を弁護し たり、教科書になる性質のものでないことを述べた。マルクスの『資本論』もソ連の体制にとって恐ろしい本と なっていたのである。1960 年代にポーランドの Y・クーロンと K・モゼレフスキーによってポーランド統一労 働者党への『公開状』が出されたが、それはマルクス『資本論』の方法によってポーランドの現状を批判的に分 析したものであり、当局によって反体制的だと処罰されたのである。日本でも同じころ内田義彦や平田清明等に よって「社会主義における市民社会」の問題が提起されていた。彼らが日本の経験とマルクス研究から得た社会 主義像はまったく革新的であり、資本主義時代に獲得した事実上の生産手段の共同利用を基礎とした「個体的所 有の再建」、あるいは「自由人の連合」というものであった。私はそこまで言って問いを投げた。ではスミスは どうか。彼の『国富論』は自由主義体制を弁護するものか。そうではないという趣旨のことを話した。当日の私 の解説は聴講者に十分には伝わらなかったようだが、およそ、経済学の古典と言われるべきものは、人が自己を 含む社会を自分の頭で認識することを促すものであって、暗誦したり上から注入される性質のものでないことは 確かである。 、、、、、、、  $\frac{1}{2}$ 

 『資本論』は当初全 3 巻で予定されていたが、第1巻のみがマルクスによって刊行された。あとの第 2・3 巻は エンゲルスによって編集・出版される。また第1巻だけでも改訂が第 2 版、フランス語版と続く。したがって『資 本論』は未完成であって閉じた体系でなく、開かれた認識の書なのである。理論は実践されなければ、空虚である。 だがそれは時代のものとなった時に変質する。その既成マルクス像に対してゆがんだマルクス批判がなされてき たし、現在では時代の風潮に乗ってマルクス軽視がはびこる。どちらも自分でマルクスを読むことなく、古典を 狭い意味での「政治」下に押し込めている。

 かつて「老人のマルクス」があってよいと言う人がいた。では、「主婦」や障害者、多国籍企業の現地派遣員 や NGO、移民や非正規雇用者にとってのマルクスはないだろうか。

学士院賞受賞 文学部保坂高殿先生に聞く

~受賞作ができるまで~

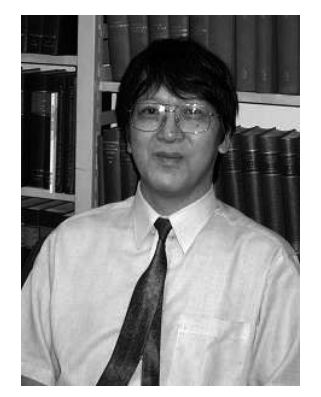

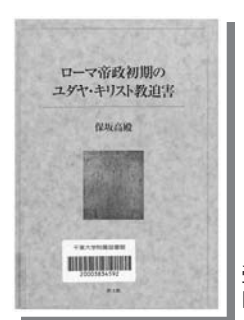

受賞作 『ローマ帝政初期のユダヤ・キリスト教迫害』

(文学部 保坂高殿先生)

 2008 年 3 月、文学部史学科の保坂高殿先生が学士院賞を受賞されたという嬉しいニュースが届きました。附 属図書館では、早速、保坂先生にインタビューを申し込み、そのインタビューの模様を「ポッドキャスト@千葉 大図書館」から、音声とビデオで公開いたしました。ポッドキャストでは、受賞対象のご著作『ローマ帝政初期 のユダヤ・キリスト教迫害』教文館、2003 年)【本館閲覧室2階 192.3/ROM】について語っていただきました。 インタビューは2008年3月25日に保坂先生の研究室で行われました。ここにご紹介するのは、同日インタビュー 後に語っていただいた保坂先生の文献収集方法と学生に向けてのメッセージです。

-(今回の学士院賞の受賞理由のひとつとして)

 膨大な数の資料に目を通したということ、これは前例が無いということなのでしょう。それくらい今の研究者 は時間が無い。

-(資料はヨーロッパで収集されたのですか?)

 スイス留学中に 3 万ページほどのコピーをしました。その他の 10 万ページ近くの資料は、図書館の相互利用 を通じて国内外の他の機関から入手したものです。著作の序論の最後のところに感謝の言葉も記載しました。相 互利用担当者の方々の努力は大変なものでした。本当に親切にやっていただき、その文献が見つからないとどこ にあるかを突き止めてくれました。その他の資料は、大学院時代に国内の図書館、上智大学や東大総合図書館で 収集しました。

 日本でこういうヨーロッパ古代の資料を収集するのは難しいです。自分の学生時代は、相互利用制度は今ほど 盛んではなく、自分の足で図書館を訪ねました。今は相互利用制度が全部やってくれるのです。それが非常にあ りがたい。

-(研究にとって大事なことは)

 我々、人文科学の研究者にとって図書館の整備は非常に重要です。我々の研究の要です。それくらい力を入れ て整備してもらいたいです。理科系の方々は実験ですが、我々の場合に限られた時間で研究成果を出すためには、 図書館と図書館機能を充実すること、これだけを望みたい。

 電子ジャーナルは良く整ってきて、ホームページからアクセスできて便利になってきました。ただ高額でもあ るし、この大学で古代史をやっている人は少ないですから、古代史関係の電子ジャーナルがどうしても必要とは いいません。相互利用を通して複写物を送ってもらえればそれだけで充分です。今後の研究成果は図書館の充実 度にかかっている、そう言ってもいいと思っています。今回の本を出すのに、相互利用で数百回文献を依頼しま した。この本は図書館との共同生産物のようなものです。

-(学生に向けてのメッセージ)

 学生には、卒論は足を使って書け、ということ。それを怠っては大した文章は書けない。そして一次文献に直 接、接しないことには新しいものは生まれない。今の学生、研究者は忙しいですから、なかなか一次文献にはあ たらずに他の研究者が紹介している論文から孫引きしてしまいます。その結果、出典箇所が間違ってくることが あります。我々、歴史家は直接資料にあたるという基本的な作業を怠ってはならないと思います。それを怠って いる人が非常に多いことが残念です。

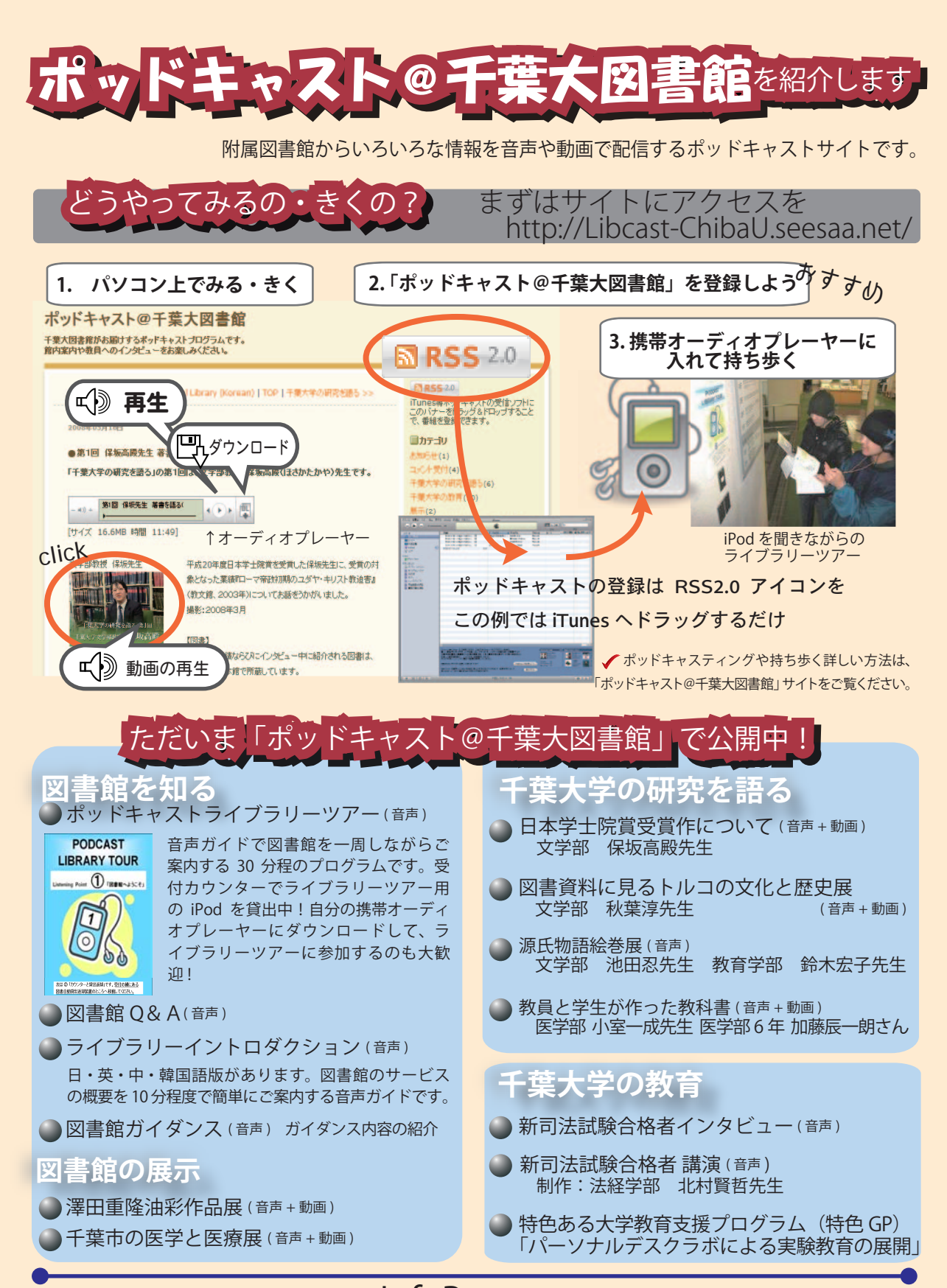

千葉大学附属図書館報 InfoPort No.17 平成 21 年 1 月発行

 編集・発行 千葉大学附属図書館 http://www.LL.chiba-u.ac.jp/

〒263-8522 千葉市稲毛区弥生町 1-33 TEL: 043-290-2262 FAX: 043-290-2266